# Cheatography

## VLC Keyboard Shortcuts (Windows & OS X) Cheat Sheet

by shaunumb via cheatography.com/490/cs/217/

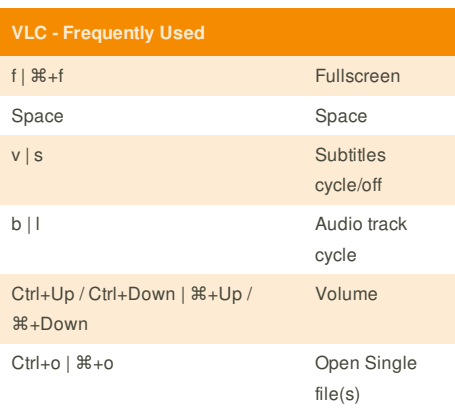

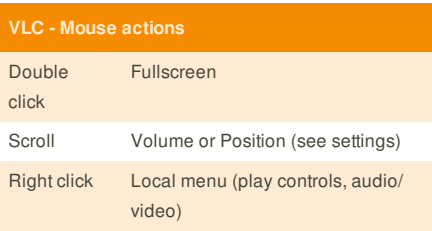

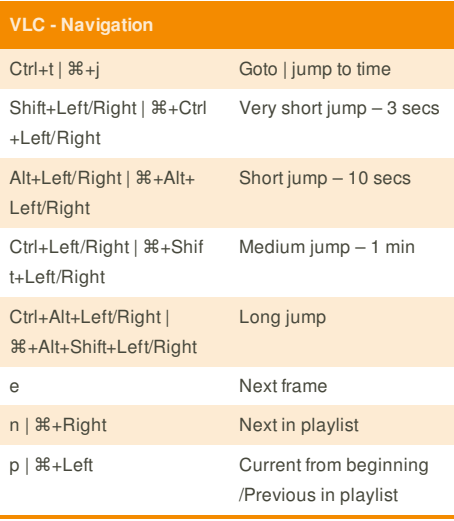

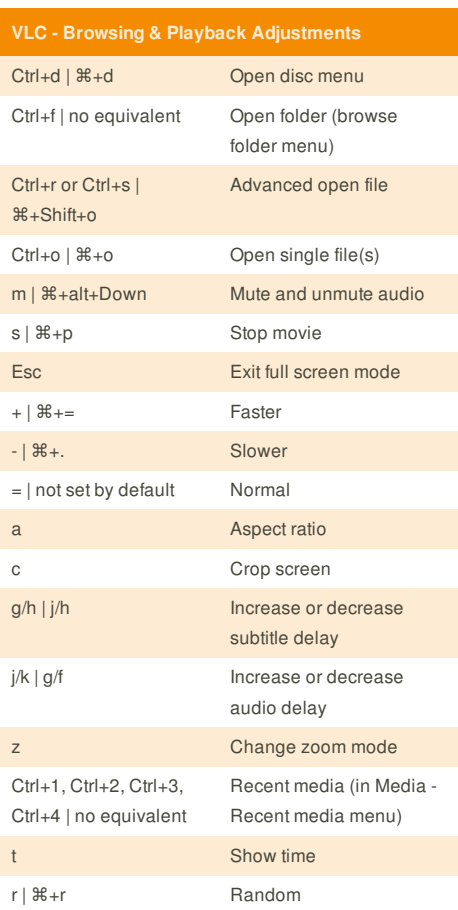

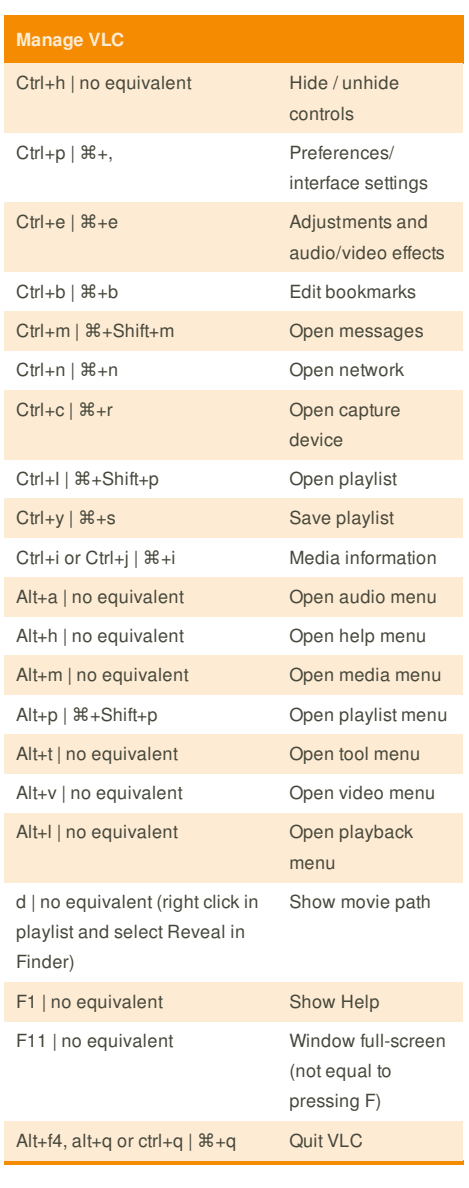

## **Cheatographer**

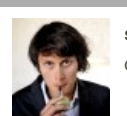

**shaunumb** cheatography.com/shaunumb/

### **Cheat Sheet**

This cheat sheet was published on 22nd January, 2012 and was last updated on 22nd January, 2012.

#### **Sponsor**

**Envoy**, for simple and effective bug management. Try it free! http://www.envoyapp.com